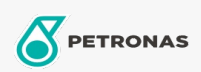

Cura auto

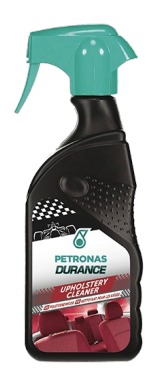

## PETRONAS Durance Upholstery Cleaner 400 ml (7016) Gamma:

Descrizione lunga: Ripristina i colori originali di tutte le superfici in tessuto, stoffs e velluto all'interno dell' auto. Rimuove lo sporco più ostinato su materiali (come grasso, caffè, rossetto, bevande, latte, ecc.) con la massima efficienza. Contiene sostanze attive per penetrare le fibre neutralizzando gli odori sgradevoli causati da fumo o animali.

Scheda tecnica del prodotto